## 岳阳县自然资源局

行政处罚决定书副本

岳具自然资罚字【2020】25号

被处罚人:广东 房地产有限公司(以下 集团) 简称:

法定代表人:吴斌(男、1982年7月14日出生、广东 省东莞市人、住广东省东莞市 身份证号 码: 4408

委托代理人:朱 (男、1976年9月16日出生、湖南省 岳阳市人、现住岳阳市岳阳楼区 身份 联系电话: 186 证号码: 43060

集团未经依法批准,擅自破坏岳阳县荣家湾镇 被处罚人 麻塘办事处洞庭村耕地建设大型旅游综合开发项目一案。经调 查, 现查明:

广东 房地产有限公司, 法定代表人: 吴 斌、成立于2007年10月18日、经营范围:从事房地产开发、 物业管理、实业投资、旅游开发等、公司住所: 岳阳市南湖新 统一社会信用代码: 区湖滨黄河 914

2011年11月30日, 集团因洞庭湖国际公园大型旅游 综合开发项目建设需要, 按市政府 2011 年 2 月 23 日洞庭湖国 际公馆项目推进会精神,需在岳阳县麻塘镇范围内租赁土地约 43 亩, 通过与麻塘镇人民政府协商后, 在麻塘镇范围内租得土 地 43 亩, 租赁期限为 30 年, 从 2011 年 11 月 30 日至 2041 年 11月29日,租金为每亩10万元包干,付款方式为签订租赁合 同一周内,乙方一次性付款,协议签订后, 集团开始在该 土地上进行大型旅游综合开发项目建设,目前,该地已被1 集团将耕作层上铺有约20-30 厘米厚的砂石掩盖, 全面铺设草 皮, 树木种植等物进行绿化, 并建有公共卫生间一栋, 没有办 理任何手续。

经我局勘测中心对现场土地进行勘测, 集团共计占用 岳阳县荣家湾镇麻塘办事处洞庭村农村集体土地 20883.26 平 方米 (31.32亩), 其中破坏耕地 19999.90平方米 (30亩), 果 园 537.81 平方米, 农村宅基地 345.55 平方米, 该宗地符合岳 阳荣家湾镇土地利用总体规划(2006-2020年)(2016年调整完 善方案)。

2020年4月22日,我局邀请岳阳县农业农村局专家赶赴 现场对该地的耕地质量损毁面积和程度进行鉴定, 鉴定结果为 损毁面积: 20537.71平方米, 其中旱地 19999.90 平方米, 损 坏程度为严重。田间基础设施 50%以上遭到损毁。

上述事实有下列证据证实:

1、法人代表身份证明:

2、营业执照复印件:

3、询问笔录:

á,

Ň.

 $\pmb{\downarrow}$ 

4、洞庭湖国际公馆大型旅游结合项目土地租赁合同: 5、现场照片:

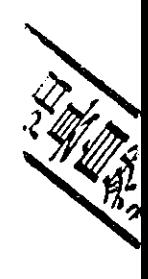

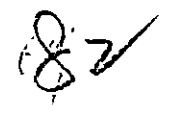

6、岳阳县自然资源局测绘队测量数据及地类情况说明;

7、岳阳县自然资源局规划股说明;

8、关于对半岛公园耕地破坏性评估的申请:

9、岳阳县耕地质量损毁鉴定报告。

我局于2020年5月8日依法向被处罚人下达了"岳县自然 资告字【2020】第25号"《自然资源行政处罚事项告知书》, 在被告知享有陈述、申辩及听证权利时,被处罚人在法定期限 内未提出听证要求,自行放弃听证权利。

本局认为: 调查认为, 任何单位和个人建设, 需要使用土 地的,必须严格遵守土地管理法律法规的规定,在办理合法的 用地手续后方可施工建设,而 集团未经依法批准,擅自破 坏岳阳县荣家湾镇麻塘办事处洞庭村 19999.90 平方米耕地建 设大型旅游综合开发项目的行为, 违反了《中华人民共和国土 地管理法》第三十七条的规定,属破坏耕地行为。依照《中华 人民共和国土地管理法》第七十五条和《中华人民共和国土地 管理法实施条例》第四十条的规定,决定对 集团处罚如下: 一、责令 库集团对破坏的 19999.90 平方米 (30亩)耕

地限期改正或治理:

二、并处罚款人民币壹佰叁拾捌万元整(¥1380000元)

被处罚人应在接到本处罚决定书之日起15日内自觉履行, 并将罚没款缴至中国农业银行股份有限公司岳阳县支行,户名: 岳阳县非税收入征收管理局, 账号: 18-436901040000120。

本决定书送达被处罚人, 即发生法律效力。

如不服本处罚决定,被处罚人可在接到本处罚决定书之日 起60日内向岳阳县人民政府或者岳阳市自然资源和规划局申请 复议,也可在6个月内直接向岳阳县人民法院起诉。逾期不申请 行政复议,不提起行政诉讼,又不履行本行政处罚决定的,我 局将依法申请人民法院强制执行。

联系人: 刘红

电话: 13807403118

地 址: 岳阳县天鹅北路69号

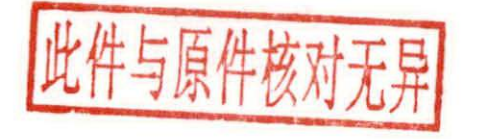

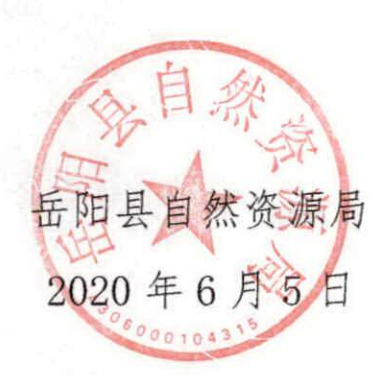